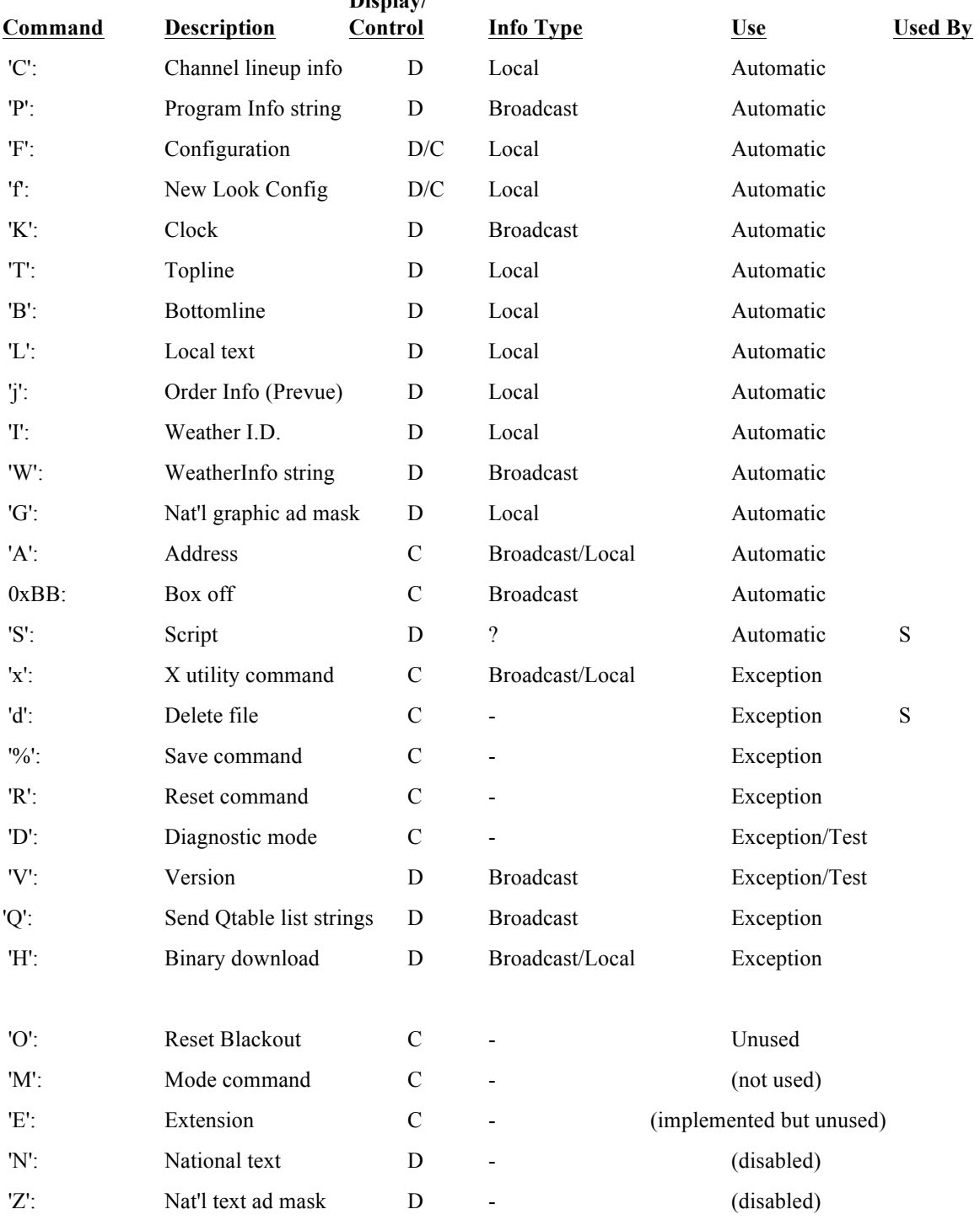

## **2400 BAUD COMMANDS THE AMIGA C.G. UNDERSTANDS: Display/**

# **AUTOMATIC COMMANDS**

## **Channel lineup info Command:**

Purpose: To give the c.g. a list of channels and their attributes to display

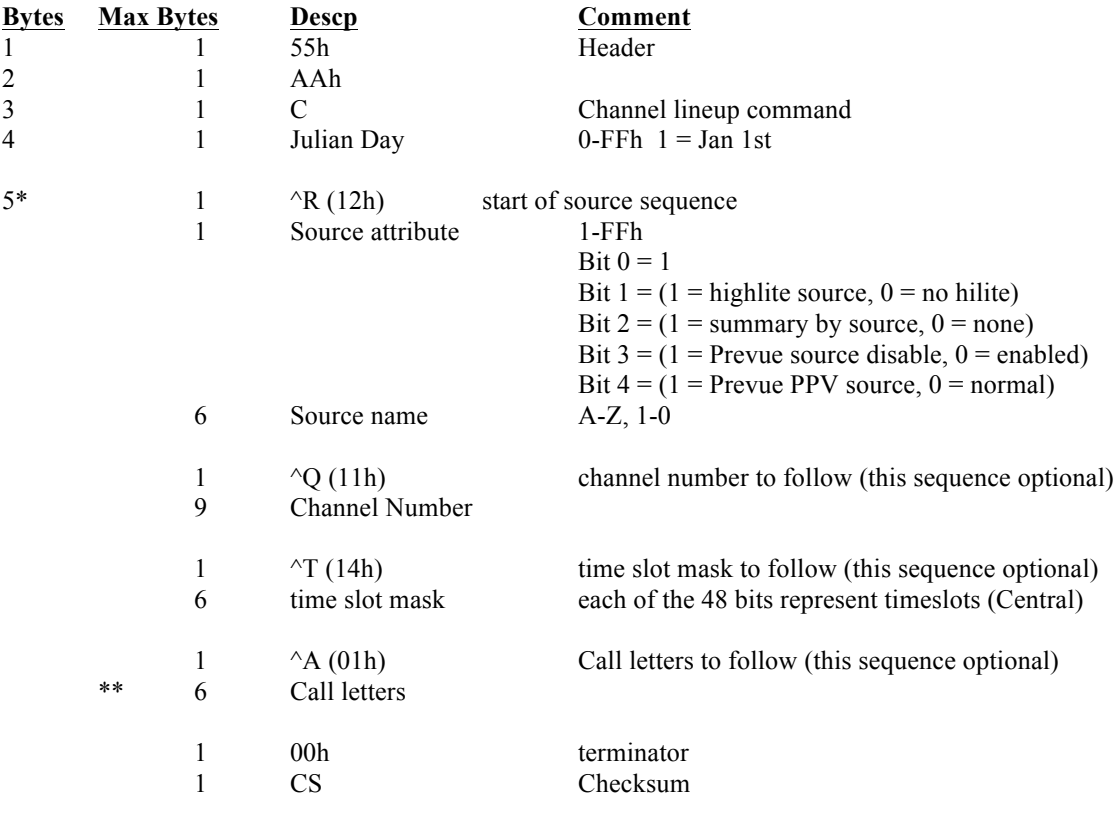

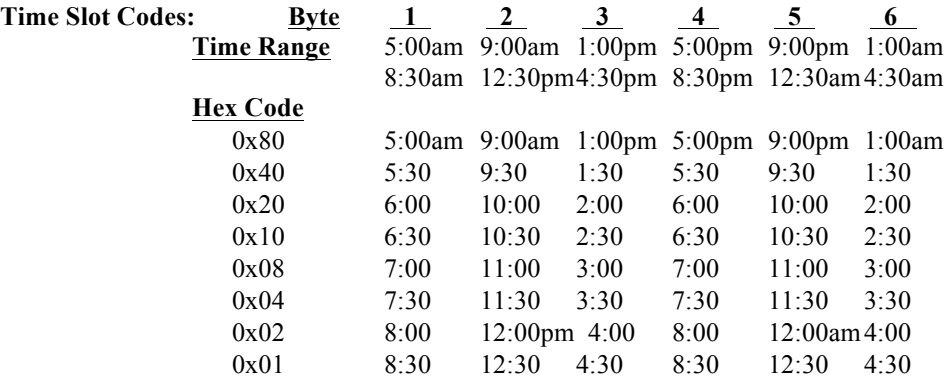

\* Note-- Multiple channel lineups will be sent for a customer in a single command. That is, beginning with the ^R, the sequence may be repeated for each subsequnent channel. The last two bytes ( 0 and checksum) are added at the end of the channel lineup.

\*\* Prevue will allow 7 characters, EPG 7, and Jr only 5. Presently the HP will only allow 4. 11/13/89 The c.g. will not accept C commands over 1500 bytes long. It will also not accept them if the Julian date is not current or next day or if the command is of a different length or checksum of the previous C command.

#### **Program information string Command:**

Purpose: To give the c.g. broadcast program strings for a given source. The c.g. ignores any string that is not dated correctly or in its channel lineup.

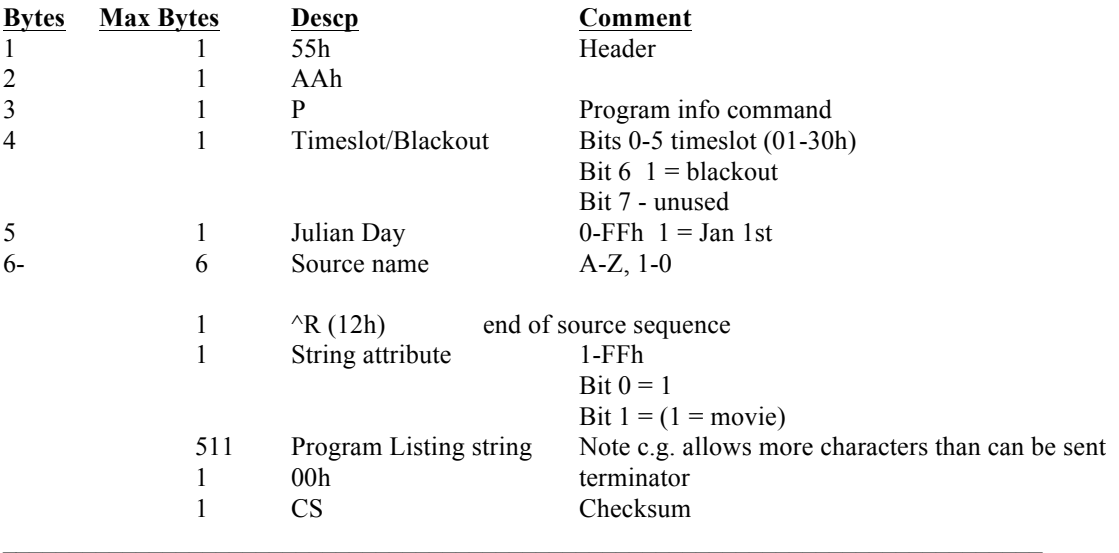

#### **Configuration Command:**

Purpose: To give the c.g. local configuration data

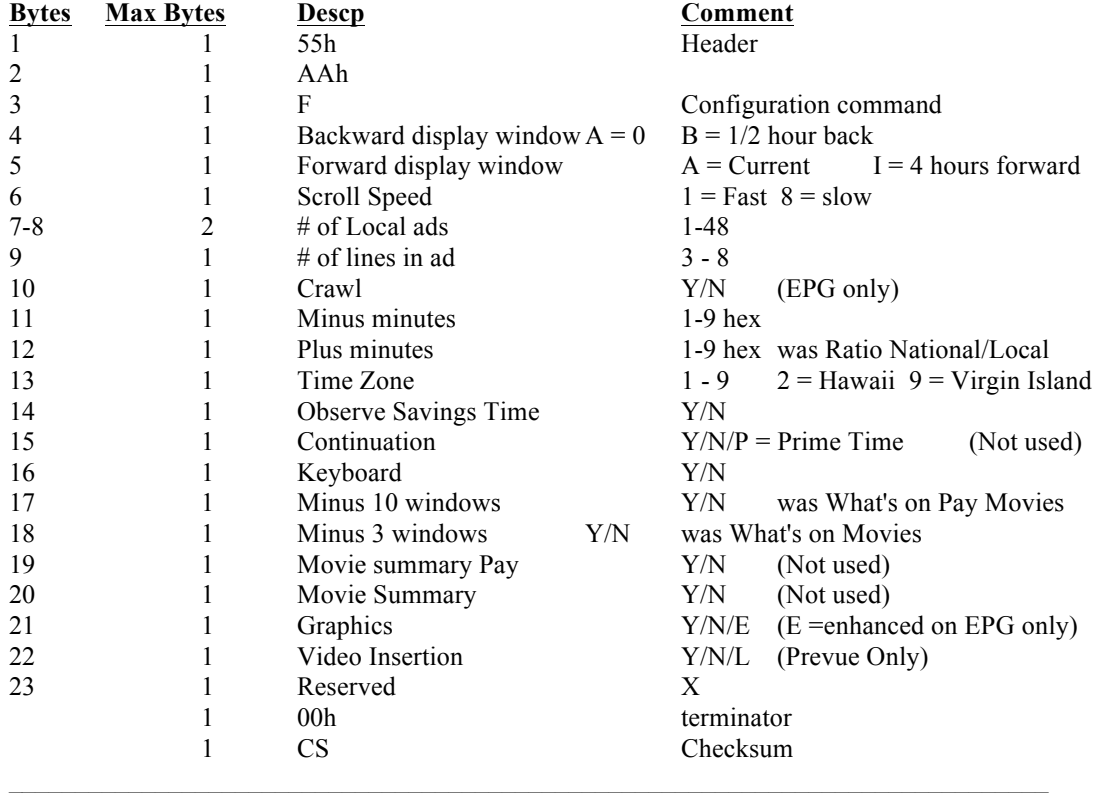

### **New Look Configuration Command: Updated 11/11/93**

Purpose: To give the c.g. local configuration data

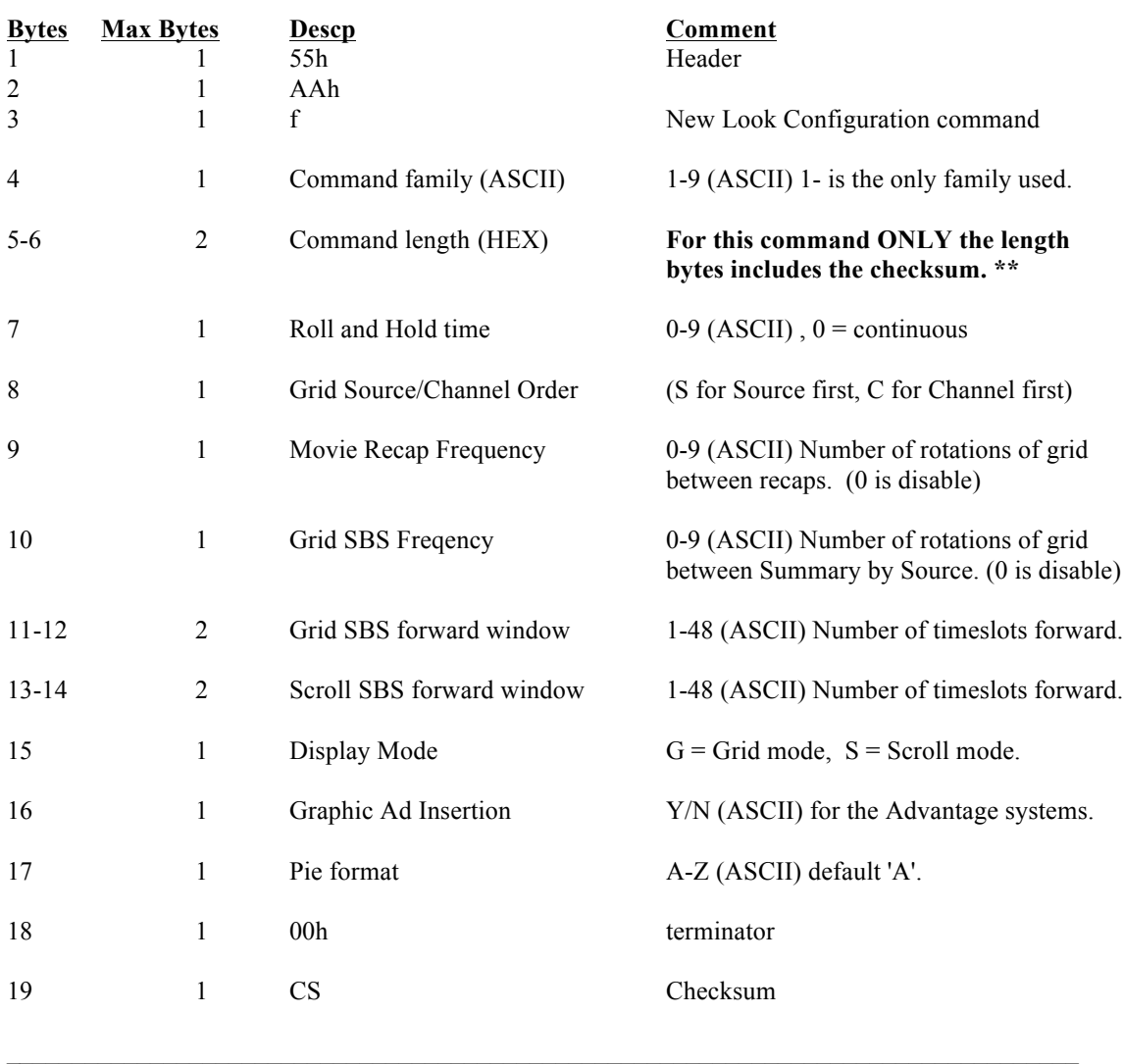

 $\mathcal{L}_\mathcal{L} = \{ \mathcal{L}_\mathcal{L} = \{ \mathcal{L}_\mathcal{L} = \{ \mathcal{L}_\mathcal{L} = \{ \mathcal{L}_\mathcal{L} = \{ \mathcal{L}_\mathcal{L} = \{ \mathcal{L}_\mathcal{L} = \{ \mathcal{L}_\mathcal{L} = \{ \mathcal{L}_\mathcal{L} = \{ \mathcal{L}_\mathcal{L} = \{ \mathcal{L}_\mathcal{L} = \{ \mathcal{L}_\mathcal{L} = \{ \mathcal{L}_\mathcal{L} = \{ \mathcal{L}_\mathcal{L} = \{ \mathcal{L}_\mathcal{$ 

**\*\* ALL other commands using the command length bytes in the header DO NOT include the checksum in the command length. This is the ONLY command that includes the checksum byte in the command length.**

#### **Clock Command:**

Purpose: To send the c.g. the correct current time.

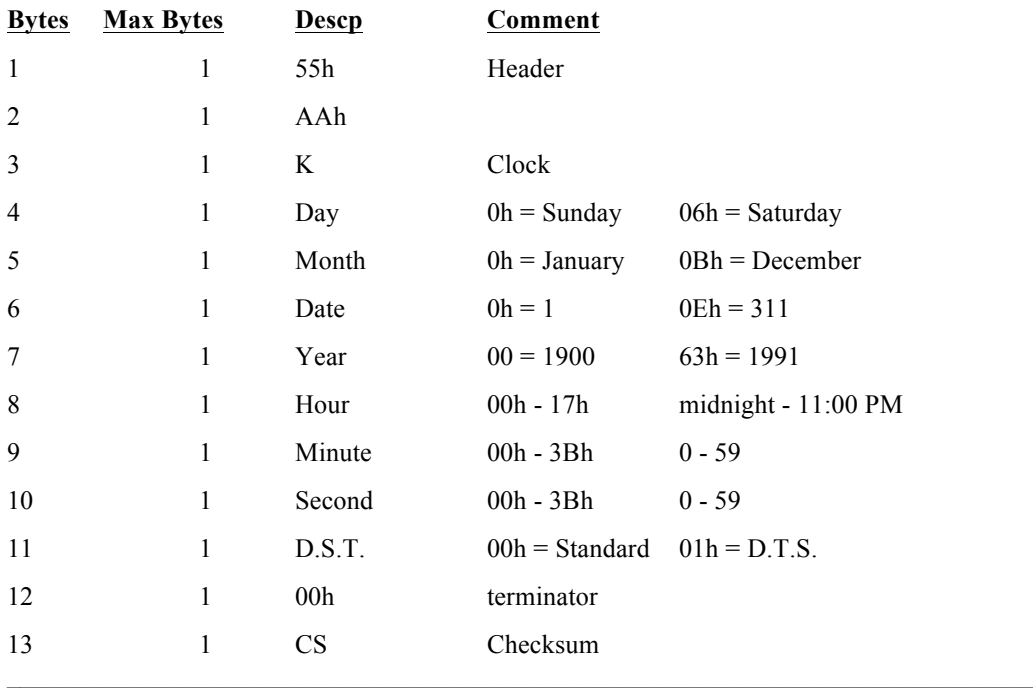

## **Topline Command:** (EPG only)

Purpose: To send the c.g. local topline data string

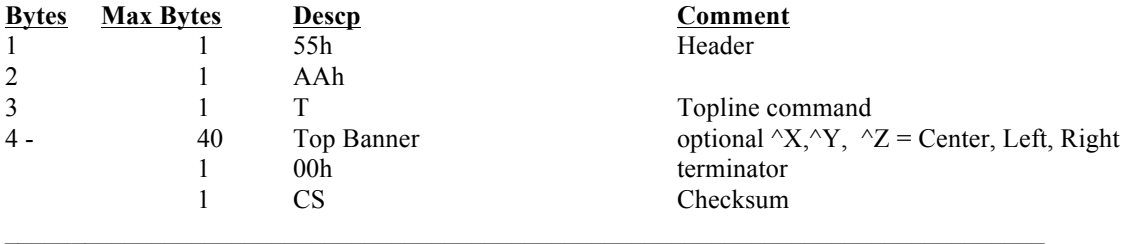

## **Bottomline Command:** (EPG only)

Purpose: To send the c.g. local Bottom line data string

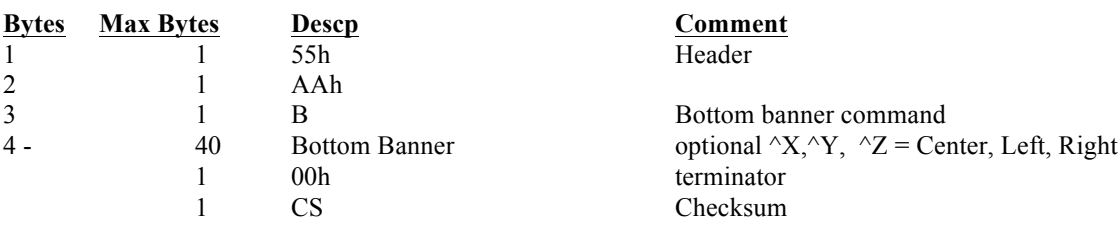

#### **Local Ad Reset Command:**

Purpose: To clear non-keyboard local text ad strings from c.g.

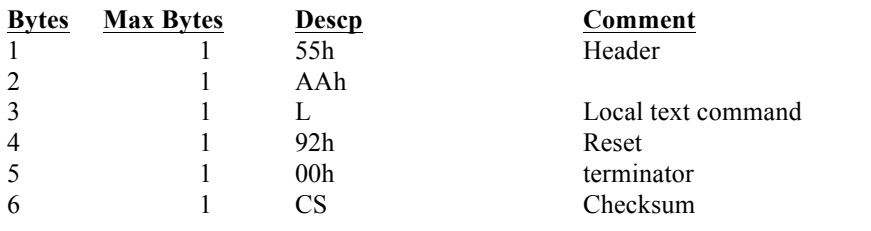

#### **Local Ad Command:**

Purpose: To send the c.g. local text ad string

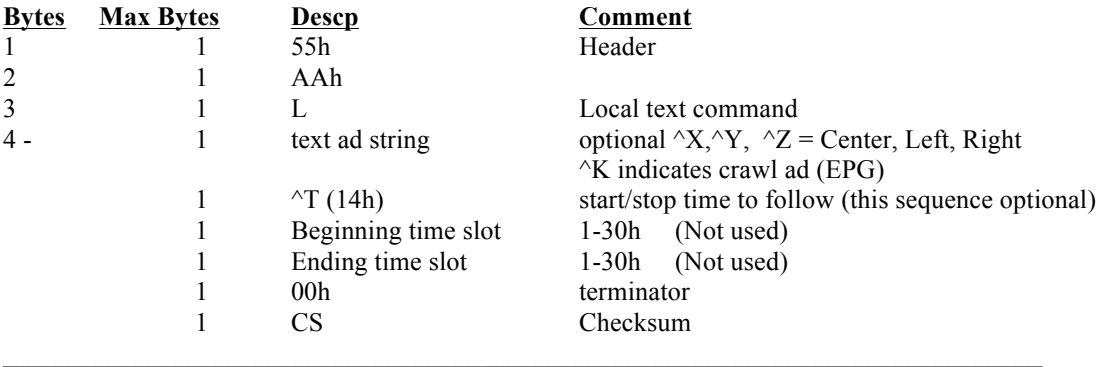

**Order information Command:** (Prevue 3.04 and above only) Purpose: To send the c.g. local Order information data string

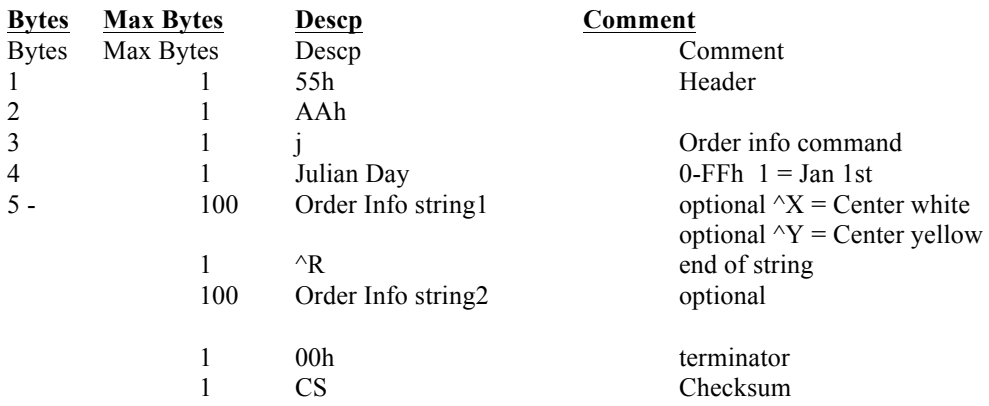

Note: if the string is not present the string in the c.g. will be deleted. For example to clear both strings send:

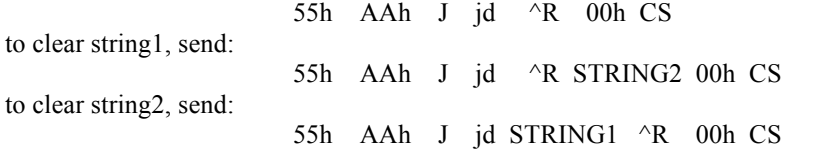

#### **Weather ID Command:**

Purpose: To give the c.g. its local weather id

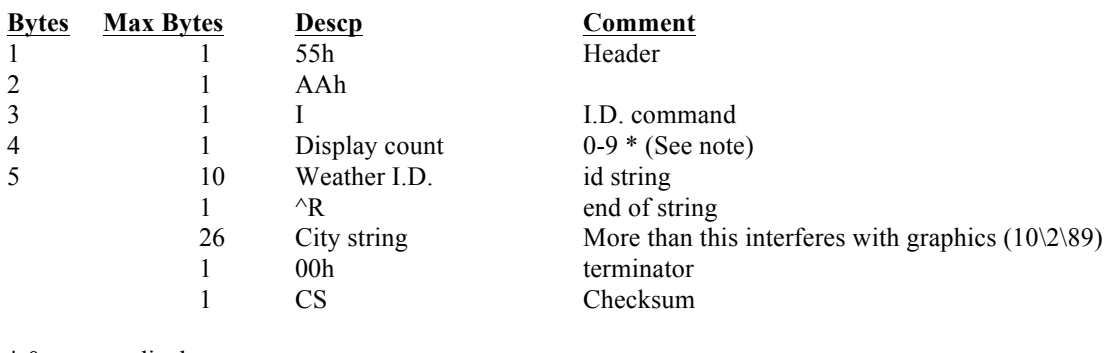

 $*$  0 = never display

1 = display ever timeslot window

 $2$  = every other window

 $3 =$  every third window etc.)

## **Weather Data Command:**

Purpose: To give the c.g. its broadcast weather data

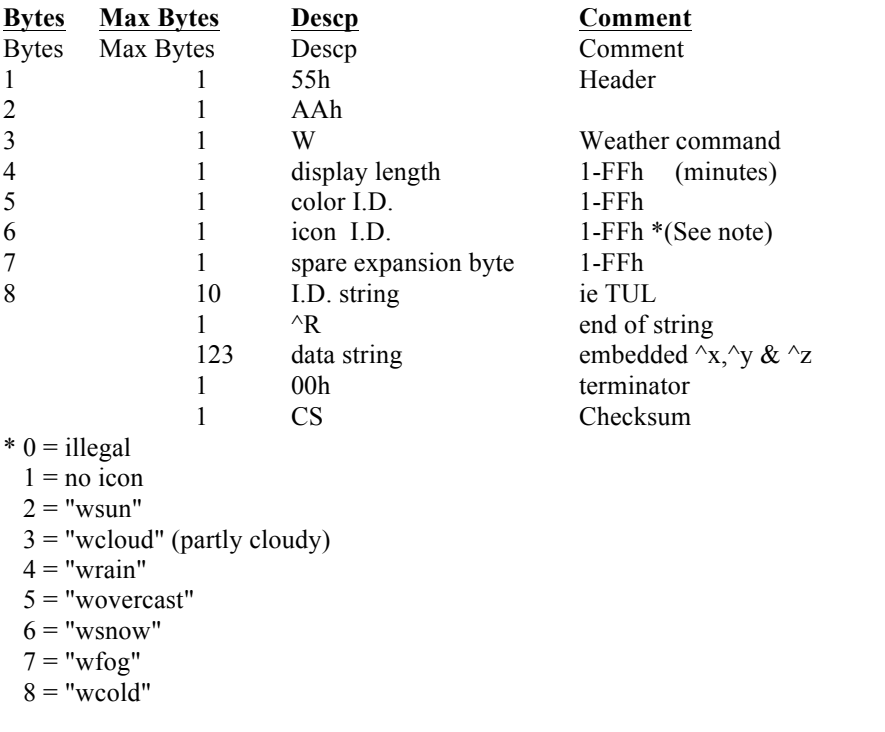

#### **National Graphic Ad mask:** (EPG Only)

controls national graphic ads by deleting unused ads and remaking ng.ads (current ad list file)

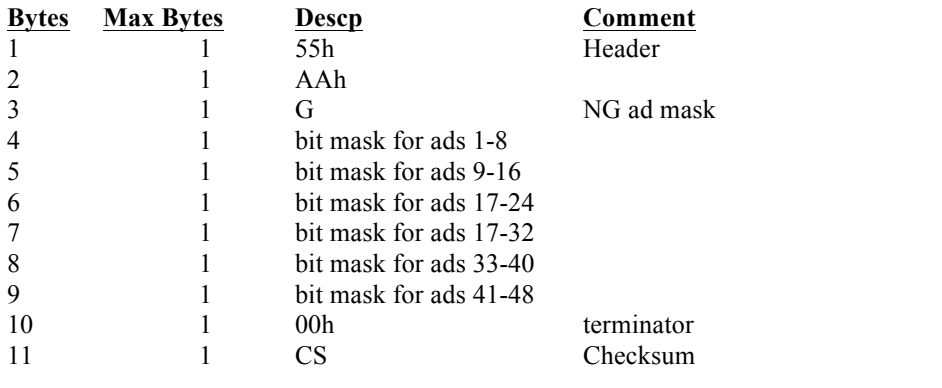

#### **Address Command:**

Purpose: To put the c.g. in a state where it will receive commands. Box on will 'wake up' a box or group of boxes.

 $\mathcal{L}_\mathcal{L} = \{ \mathcal{L}_\mathcal{L} = \{ \mathcal{L}_\mathcal{L} = \{ \mathcal{L}_\mathcal{L} = \{ \mathcal{L}_\mathcal{L} = \{ \mathcal{L}_\mathcal{L} = \{ \mathcal{L}_\mathcal{L} = \{ \mathcal{L}_\mathcal{L} = \{ \mathcal{L}_\mathcal{L} = \{ \mathcal{L}_\mathcal{L} = \{ \mathcal{L}_\mathcal{L} = \{ \mathcal{L}_\mathcal{L} = \{ \mathcal{L}_\mathcal{L} = \{ \mathcal{L}_\mathcal{L} = \{ \mathcal{L}_\mathcal{$ 

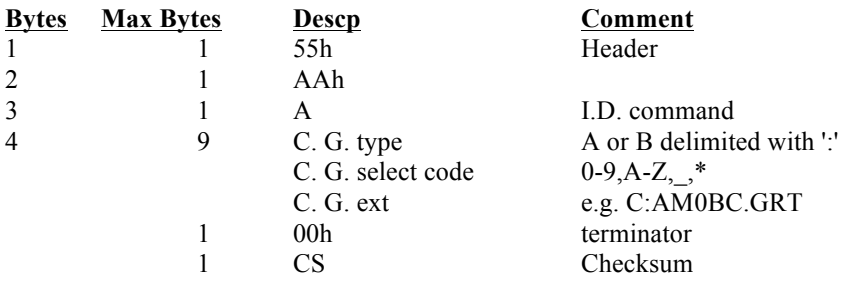

c.g. recognizes \* and ? as wild cards similar to DOS wild cards

#### **Box off Command:** Batch end

Purpose: To put the c.g. in a state where it will NOT receive any commands except weather data.

 $\mathcal{L}_\mathcal{L} = \{ \mathcal{L}_\mathcal{L} = \{ \mathcal{L}_\mathcal{L} = \{ \mathcal{L}_\mathcal{L} = \{ \mathcal{L}_\mathcal{L} = \{ \mathcal{L}_\mathcal{L} = \{ \mathcal{L}_\mathcal{L} = \{ \mathcal{L}_\mathcal{L} = \{ \mathcal{L}_\mathcal{L} = \{ \mathcal{L}_\mathcal{L} = \{ \mathcal{L}_\mathcal{L} = \{ \mathcal{L}_\mathcal{L} = \{ \mathcal{L}_\mathcal{L} = \{ \mathcal{L}_\mathcal{L} = \{ \mathcal{L}_\mathcal{$ 

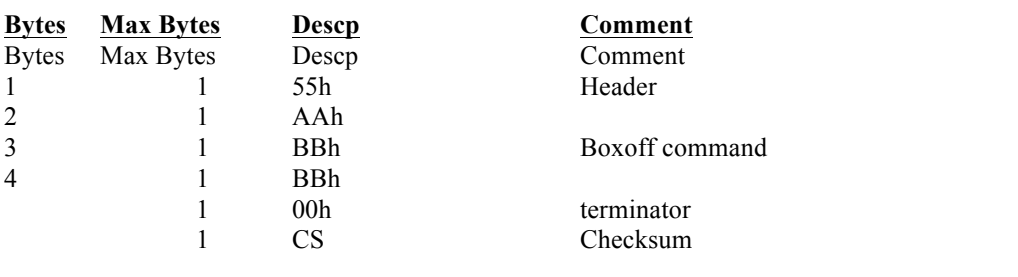

## **EXCEPTION COMMANDS**

#### **Save Command:**

Save text ads and current data to disk.

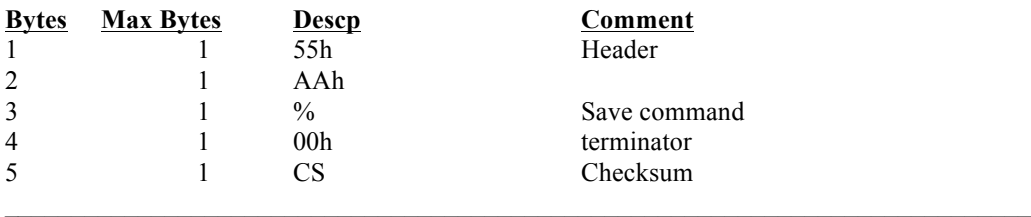

#### **Reset Command:**

Reset the cg for new software, fonts, files etc

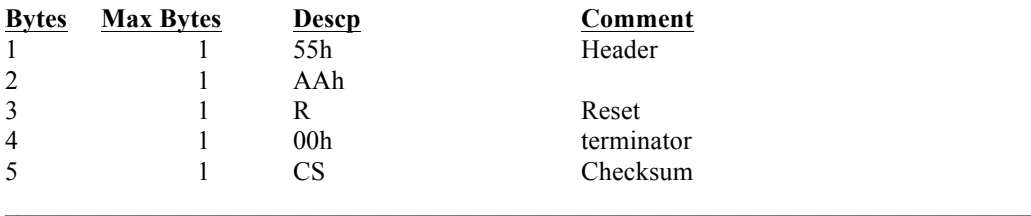

#### **Diagnostic Command:**

Diagnostics helps test the bit error rate of a system.

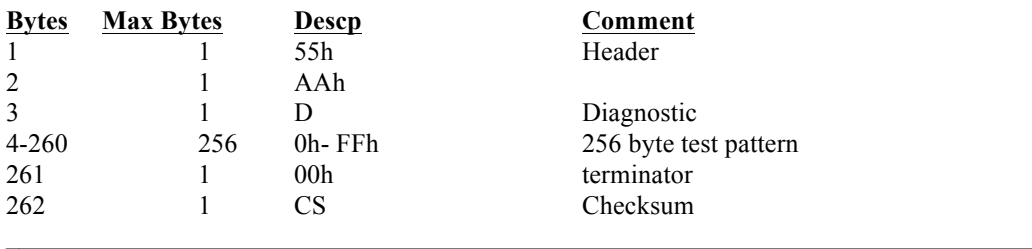

#### **Version Command:**

Alerts system operator that system software may be out of date.

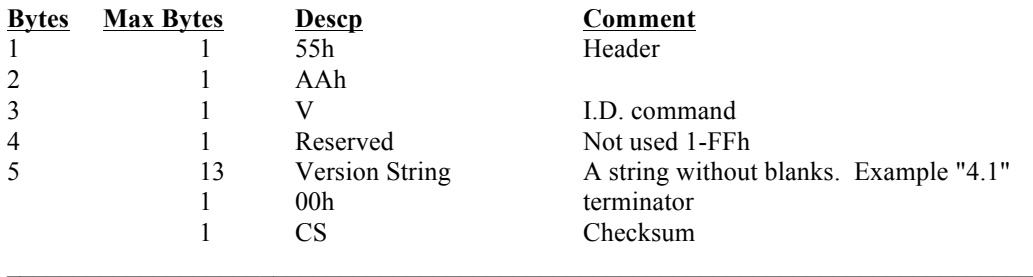

#### **X Utility Command: Updated 08/03/93**

Purpose: Send a command string to be performed from an Amiga dos prompt.

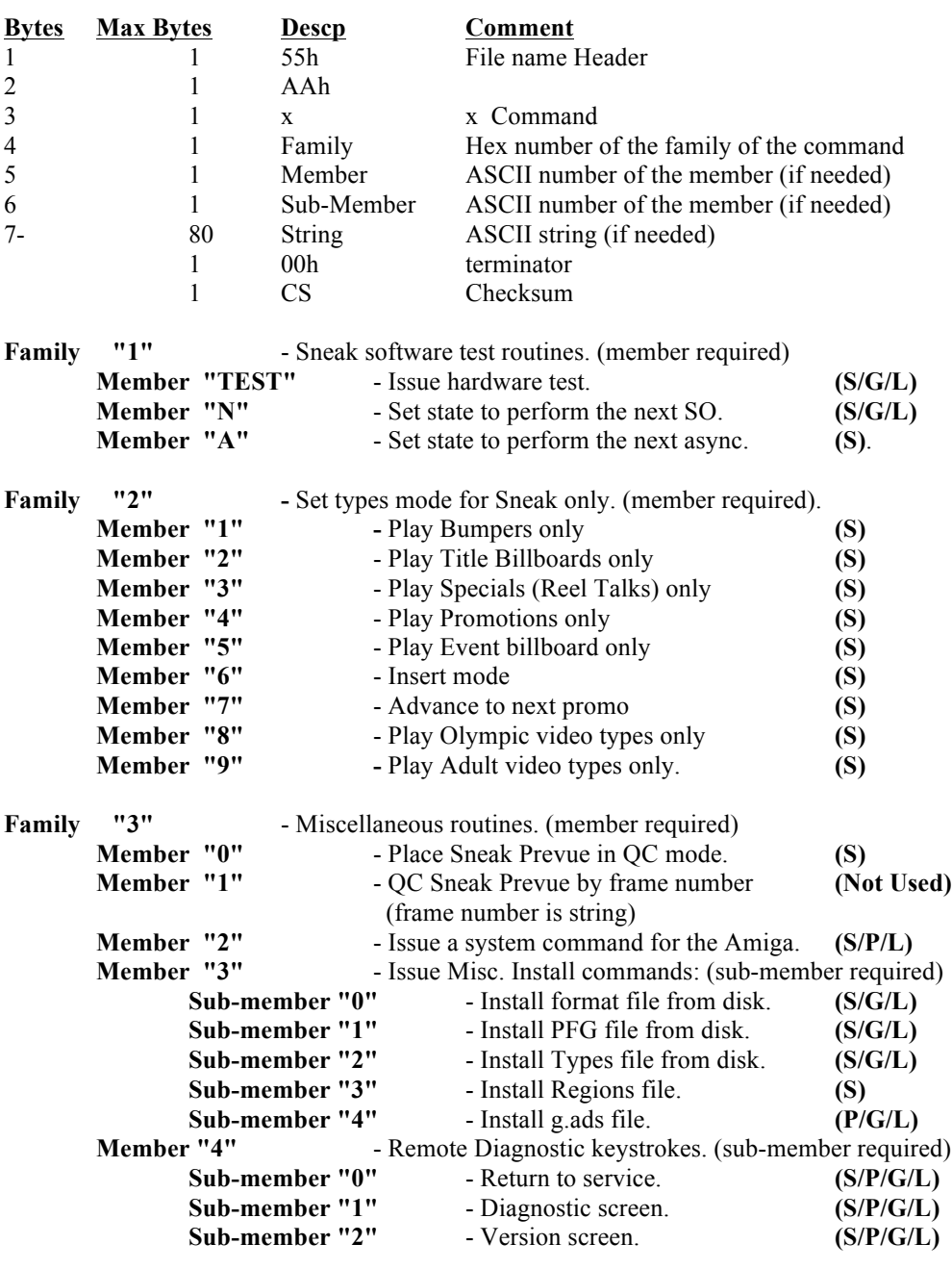

#### \* **All commands are used for Sneak Prevue ONLY, unless noted otherwise.**

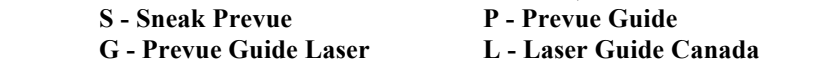

#### **Q Table Download Command:**

Purpose: Send list of top source call letters.

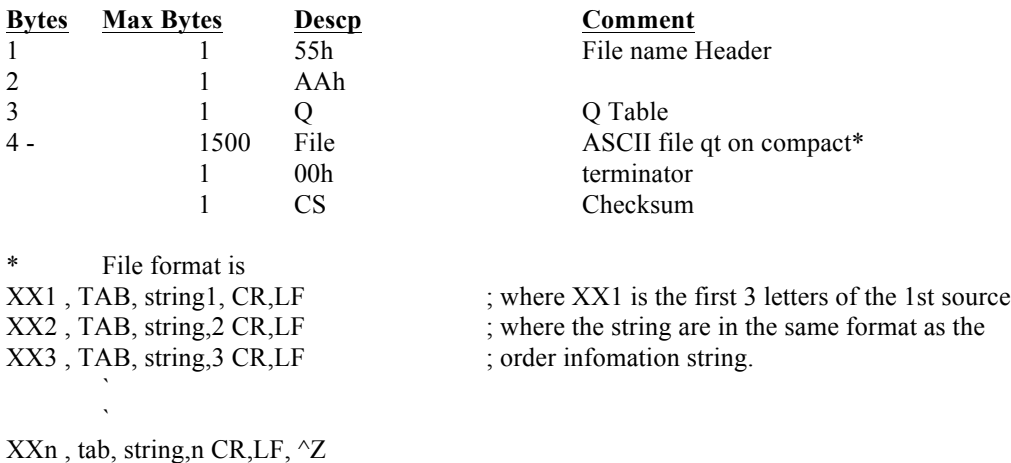

#### **Binary Download Command:**

Purpose: Send binary files such as graphic ads or software. See examples at the end of document

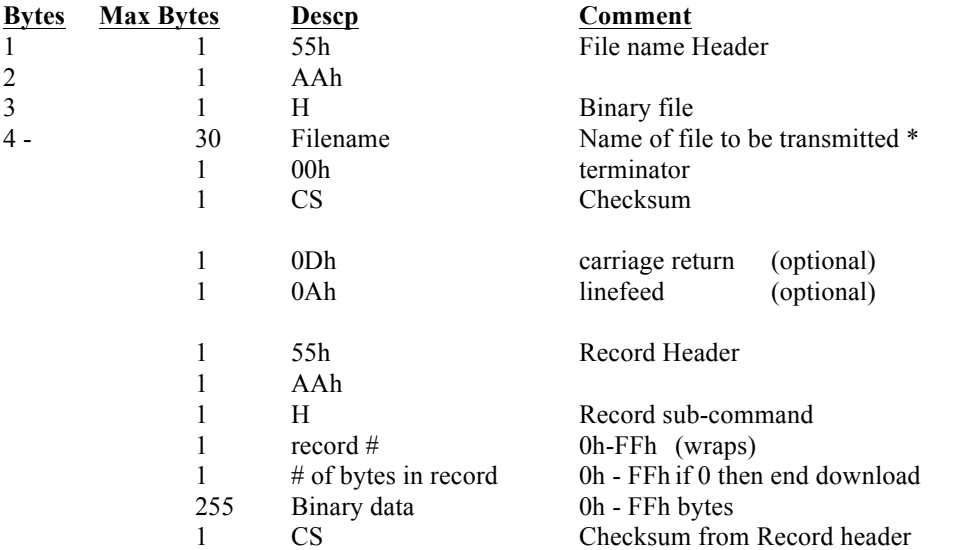

The record portion of the command is sent once for each record. (usually of 128 bytes). The record portion of the command may be sent as many times as necessary but the c.g. must have them in ascending order.

\* Standard AmigaDos names e.g. "DF1:TEMP.DAT". If the name is of the form "DFx:NATnn.GRF" where  $x = 0$  or 1 and nn = 01 - 40 then the c.g. will treat the file as a national graphic ad and will save or not save the file according to its NGad mask. ( See the 'G' command)

 $\mathcal{L}_\text{max}$ 

## **OBSCURE COMMANDS**

**Blackout Reset Command:** (never used ?) Reset the blackout mask for all programming.

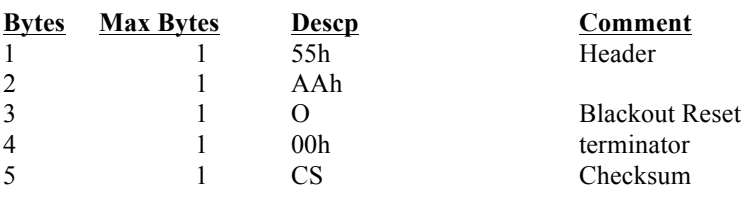

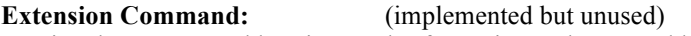

To give the c.g. new addressing modes for region and group addressing.

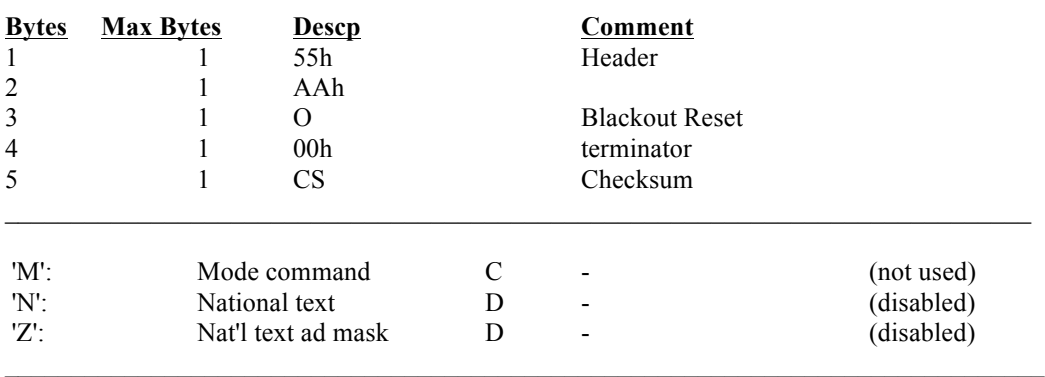

#### **Order information Command:** (Prevue 3.03 only)

Purpose: To send the c.g. local Order information data string

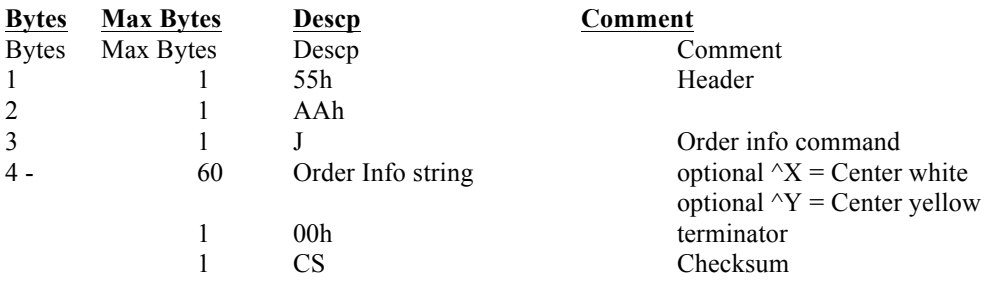